#### **VIRTUALIZATION: CPU TO MEMORY**

Shivaram Venkataraman CS 537, Spring 2023

# **ADMINISTRIVIA**

- Project I: DONE!?
- How to use slip days? (Piazza)

- Project 2 is out, due next Wednesday

# AGENDA / LEARNING OUTCOMES

**CPU** virtualization

Recap of scheduling policies (Tue) Lottery Scheduling, Multi-CPU

Memory virtualization

What is the need for memory virtualization? How to virtualize memory?

# **RECAP: CPU VIRTUALIZATION**

### **RECAP: SCHEDULING MECHANISM**

Process: Abstraction to virtualize CPU

Use time-sharing in OS to switch between processes

Limited Direct Execution

Use system calls to run access devices etc. from user mode Context-switch using interrupts for multi-tasking

## RECAP: METRICS $\rightarrow$ POLICIES

Turnaround time = completion\_time - arrival\_time FIFO: First come, first served

SJF: Shortest job first

## RECAP: METRICS $\rightarrow$ POLICIES

Response time = first\_run\_time - arrival\_time

Pre-emptive scheduling

RR: Round robin with time slice

Minimizes response time but could increase turnaround?

# **RECAP: MULTI-LEVEL FEEDBACK QUEUE**

What if we don't know how long a job will run?

Support two job types with distinct goals

- "interactive" programs care about response time
- "batch" programs care about turnaround time

Approach:

Multiple levels of round-robin

Each level has higher priority than lower level

Can preempt them

### **RECAP: MULTI-LEVEL FEEDBACK QUEUE**

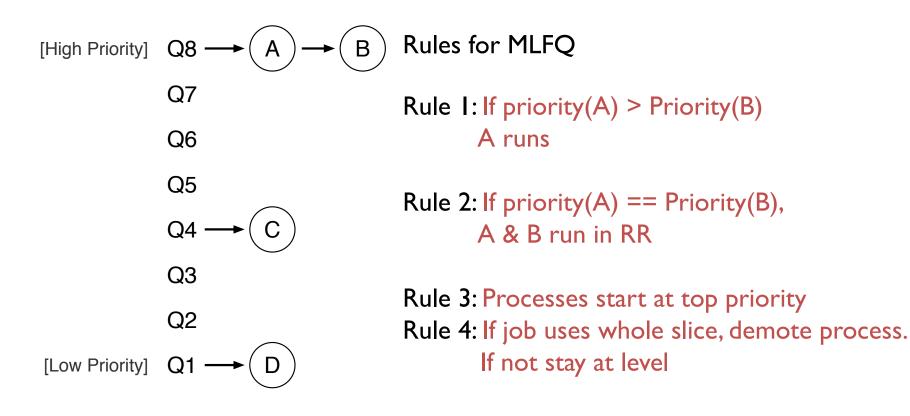

#### **INTERACTIVE PROCESS JOINS**

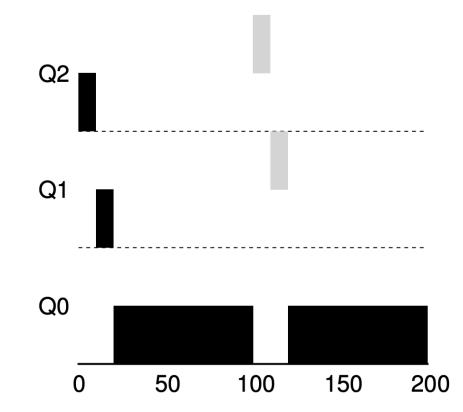

### **AVOID STARVATION**

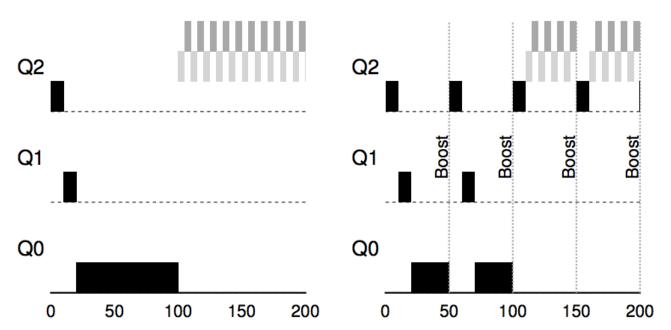

**Priority Boost!** 

Rule 5: After some time period S, move all the jobs in the system to the topmost queue.

### **GAMING THE SCHEDULER ?**

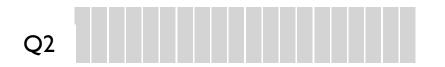

Job could trick scheduler by doing I/O just before time-slice end

QI

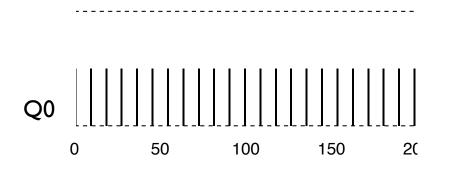

Rule 4\*: Once a job uses up its time allotment at a given level (regardless of how many times it has given up the CPU), its priority is reduced

#### QUIZ 5 https://tinyurl.com/cs537-sp23-quiz5

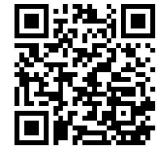

| Jobs  | Runtime | Arrival Time |
|-------|---------|--------------|
| Job A | 100     | 0            |
| Job B | 10      | 50           |

| Jobs  | Runtime | Arrival Time |
|-------|---------|--------------|
| Job A | 100     | 0            |
| Job B | 10      | 50           |
| Job C | 20      | 70           |

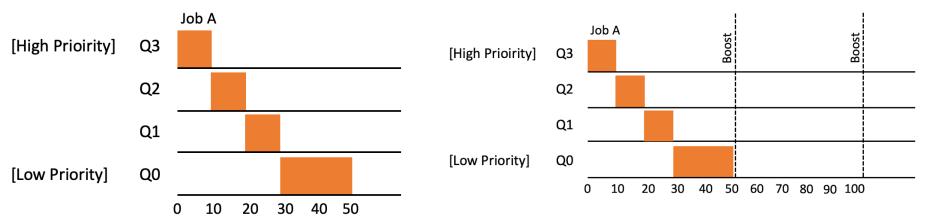

# **FAIRNESS IN SCHEDULING**

Metrics so far: turn around time, response time.

New metric: Fairness!

3 users; each get 1/3rd of CPU no matter how long they run for

Is MLFQ fair?

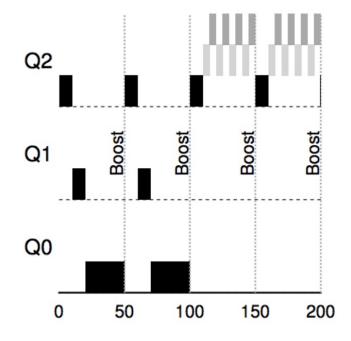

# LOTTERY SCHEDULING

Approach:

Give processes lottery tickets
 Whoever wins the lottery runs
 Higher priority => more tickets

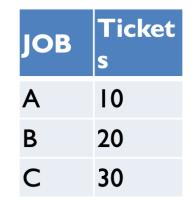

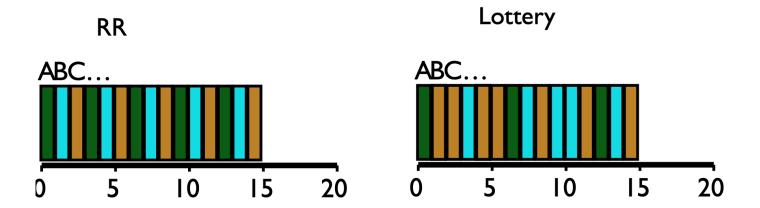

# **IMPLEMENTING LOTTERY SCHEDULING**

```
int counter = 0;
int winner = getrandom(0, totaltickets);
node_t *current = head;
while (current) {
    counter += current->tickets;
    if (counter > winner) break;
    current = current->next;
}
```

// current gets to run

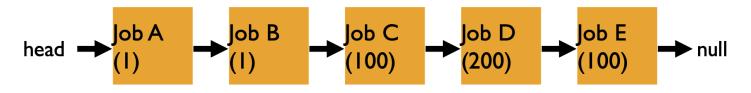

### **CPU SUMMARY**

Mechanism

Process abstraction System call for protection Context switch to time-share

Policy

Metrics: turnaround time, response time Balance using MLFQ Fairness with Lottery Scheduling

#### **VIRTUALIZING MEMORY**

#### BACK IN THE DAY...

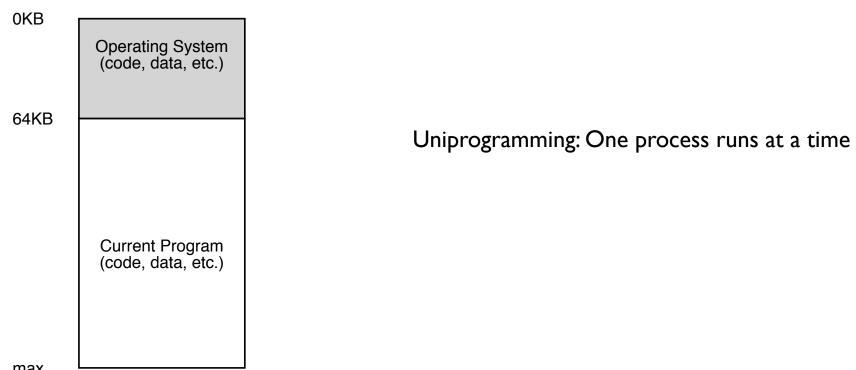

max

### MULTIPROGRAMMING GOALS

Transparency: Process is unaware of sharing

Protection: Cannot corrupt OS or other process memory

Efficiency: Do not waste memory or slow down processes

Sharing: Enable sharing between cooperating processes

#### **ABSTRACTION: ADDRESS SPACE**

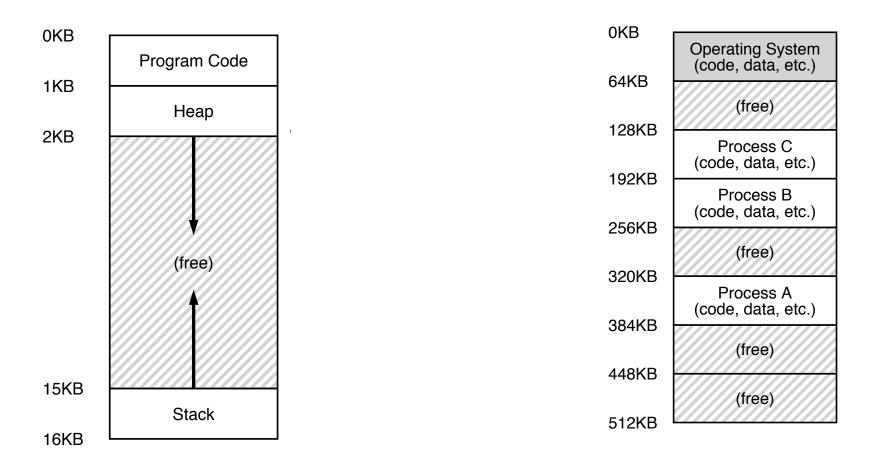

## WHAT IS IN ADDRESS SPACE?

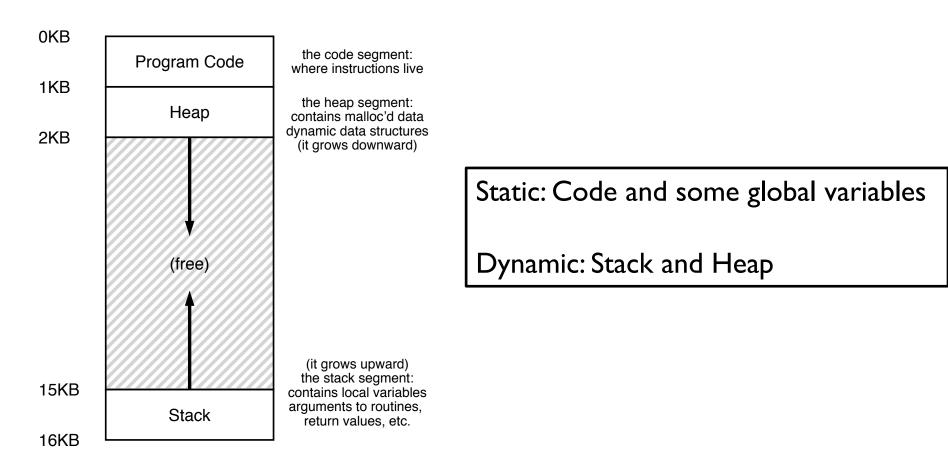

# ASIDE: HOW TO CREATE A PROCESS?

Unix-like OS use fork()

Fork() - Clones the calling process to create a child process

Make copy of code, data, stack etc.

Add new process to ready list

Exec(char \*file): Replace current data and code with file

Advantages: Flexible, clean, simple

Disadvantages: Wasteful to perform copy and overwrite of memory

# **STACK ORGANIZATION**

- alloc(A);
- alloc(B);
- alloc(C);
- free(C);
- alloc(D);
- free(D);
- free(B);
- free(A);

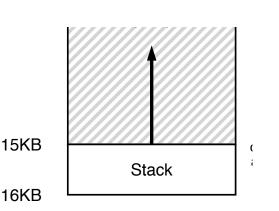

Pointer between allocated and free space Allocate: Increment pointer Free: Decrement pointer

No fragmentation!

### WHAT GOES ON STACK?

```
main () {
   int A = 0;
   foo(10);
   printf("A: %d\n", A);
}
void foo (int Z) {
   int A = 2;
   Z = 5;
   printf("A: %d Z: %d\n", A, Z);
}
```

# **HEAP ORGANIZATION**

Allocate from any random location: malloc(), new() etc.

- Heap memory consists of allocated and free areas (holes)
- Order of allocation and free is unpredictable

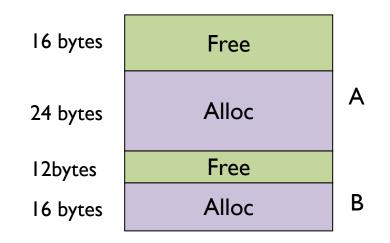

#### **MEMORY ACCESS**

```
#include <stdio.h>
#include <stdlib.h>
```

```
int main(int argc, char *argv[]) {
    int x;
    x = x + 3;
}
```

0x10:movl 0x8(%rbp), %edi
0x13:addl \$0x3, %edi
0x19:movl %edi, 0x8(%rbp)

%**rbp** is the base pointer: points to base of current stack frame

#### **MEMORY ACCESS**

Initial %rip =  $0 \times 10$ %rbp =  $0 \times 200$ 

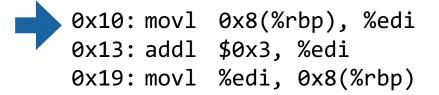

%**rbp** is the base pointer: points to base of current stack frame

%rip is instruction pointer (or program counter)

# **MEMORY ACCESS**

Initial %rip =  $0 \times 10$ %rbp =  $0 \times 200$ 

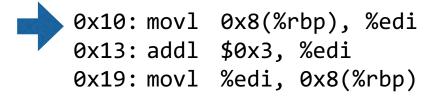

%**rbp** is the base pointer: points to base of current stack frame

%rip is instruction pointer (or program counter)

Fetch instruction at addr 0x10 Exec:

load from addr 0x208

Fetch instruction at addr 0x13 Exec:

no memory access

Fetch instruction at addr 0x19 Exec:

store to addr 0x208

### QUIZ 6 https://tinyurl.com/cs537-sp23-quiz6

```
int x;
int main(int argc, char *argv[]) {
    int y;
    int* z = malloc(sizeof(int));); Possible locations:
    static data/code, stack, heap
```

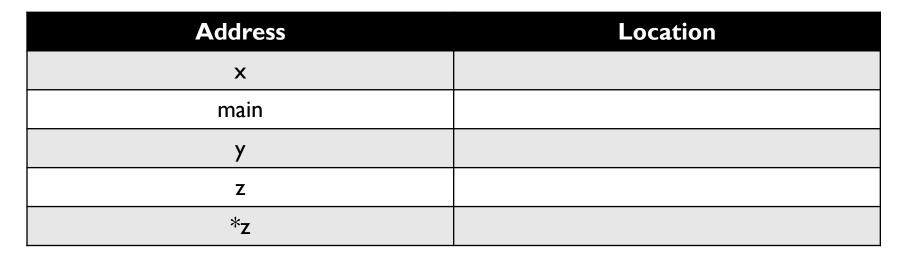

# HOW TO VIRTUALIZE MEMORY

Problem: How to run multiple processes simultaneously? Addresses are "hardcoded" into process binaries How to avoid collisions?

Possible Solutions for Mechanisms (covered today):

- I. Time Sharing
- 2. Static Relocation
- 3. Base
- 4. Base+Bounds

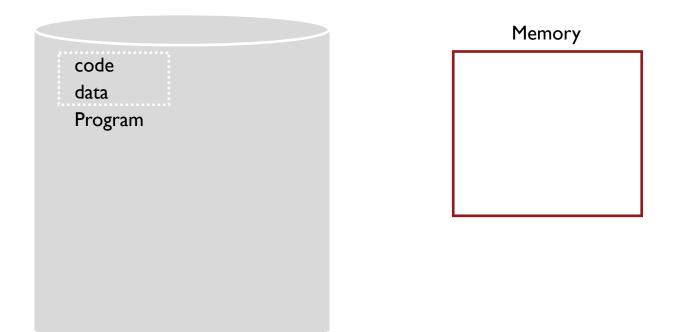

#### **TIME SHARE MEMORY: EXAMPLE**

### **PROBLEMS WITH TIME SHARING?**

Ridiculously poor performance

Better Alternative: space sharing!

At same time, space of memory is divided across processes Remainder of solutions all use space sharing

#### **2) STATIC RELOCATION**

Idea: OS rewrites each program before loading it as a process in memory Each rewrite for different process uses different addresses and pointers Change jumps, loads of static data

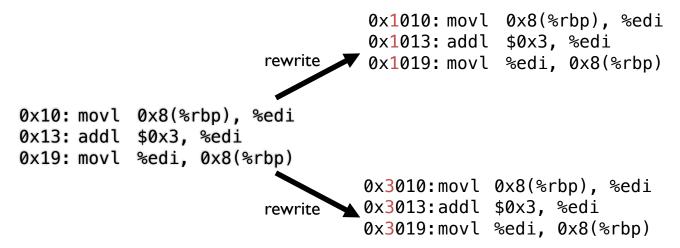

#### **STATIC: LAYOUT IN MEMORY**

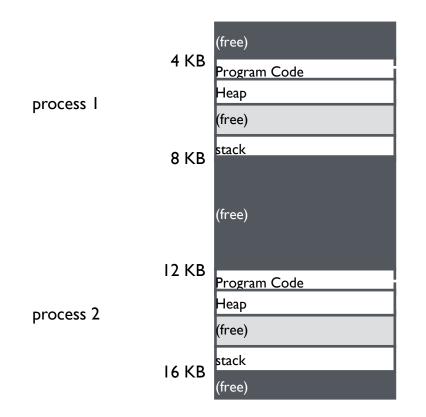

0x1010:movl 0x8(%rbp), %edi
0x1013:addl \$0x3, %edi
0x1019:movl %edi, 0x8(%rbp)

0x3010:movl 0x8(%rbp), %edi
0x3013:addl \$0x3, %edi
0x3019:movl %edi, 0x8(%rbp)

# **STATIC RELOCATION: DISADVANTAGES**

No protection

- Process can destroy OS or other processes
- No privacy

Cannot move address space after it has been placed

- May not be able to allocate new process

#### **3) DYNAMIC RELOCATION**

Goal: Protect processes from one another

Requires hardware support

Memory Management Unit (MMU)

MMU dynamically changes process address at every memory reference

- Process generates logical or virtual addresses (in their address space)
- Memory hardware uses physical or real addresses

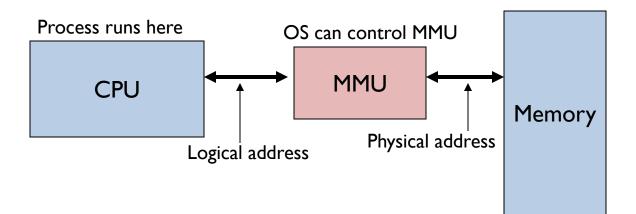

#### HARDWARE SUPPORT FOR DYNAMIC RELOCATION

Privileged (protected, kernel) mode: OS runs

- When enter OS (trap, system calls, interrupts, exceptions)
- Allows certain instructions to be executed

(Can manipulate contents of MMU)

- Allows OS to access all of physical memory

User mode: User processes run

- Perform translation of logical address to physical address

### **IMPLEMENTATION OF DYNAMIC RELOCATION: BASE REG**

Translation on every memory access of user process MMU adds base register to logical address to form physical address

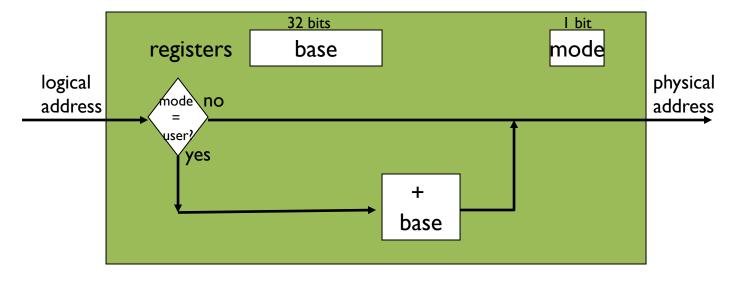

MMU

#### DYNAMIC RELOCATION WITH BASE REGISTER

Translate virtual addresses to physical by adding a fixed offset each time. Store offset in base register

Each process has different value in base register

Dynamic relocation by changing value of base register!

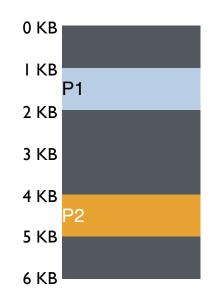

Virtual

PI: load 100, RI

P2: load 100, R1

P2: load 1000, R1

PI: load 100, RI

VISUAL EXAMPLE OF Dynamic relocation: Base register

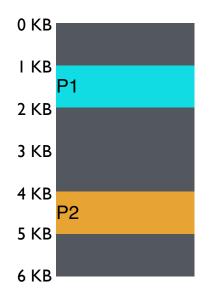

| Virtual           | Physical       |
|-------------------|----------------|
| PI:load 100, RI   | load 1124, R1  |
| P2: load 100, R1  | load 4196, R1  |
| P2: load 1000, R1 | load 5096, R I |
| PI: load 1000, R1 | load 2024, R I |

Can P2 hurt P1? Can P1 hurt P2?

How well does dynamic relocation do with base register for protection?

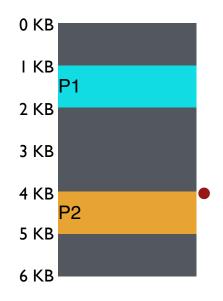

| Virtual            | Physical                |               |
|--------------------|-------------------------|---------------|
| P1: load 100, R1   | load 1124, R1           |               |
| P2: load 100, R1   | load 4196, R1           |               |
| P2: load 1000, R1  | load 5096, R I          |               |
| P1: load 100, R1   | load 2024, R I          |               |
| PI: store 3072, RI | store <b>4096</b> , R I | (3072 + 1024) |

How well does dynamic relocation do with base register for protection?

#### 4) DYNAMIC WITH BASE+BOUNDS

Idea: limit the address space with a bounds register

Base register: smallest physical addr (or starting location) Bounds register: size of this process's virtual address space

- Sometimes defined as largest physical address (base + size)

OS kills process if process loads/stores beyond bounds

### **IMPLEMENTATION OF BASE+BOUNDS**

Translation on every memory access of user process

- MMU compares logical address to bounds register if logical address is greater, then generate error
- MMU adds base register to logical address to form physical address

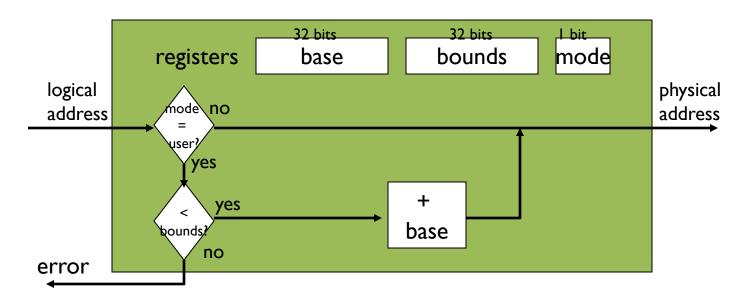

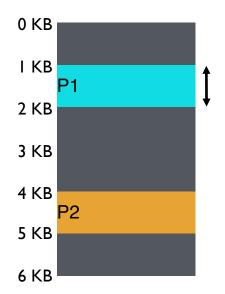

base register bounds register

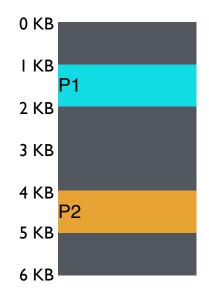

Virtual P1: load 100, R1 P2: load 100, R1 P2: load 1000, R1 P1: load 100, R1 P1: store 3072, R1

Can PI hurt P2?

Physical load 1124, R1 load 4196, R1 load 5196, R1 load 2024, R1

# MANAGING PROCESSES WITH BASE AND BOUNDS

Context-switch: Add base and bounds registers to PCB Steps

- Change to privileged mode
- Save base and bounds registers of old process
- Load base and bounds registers of new process
- Change to user mode and jump to new process

Protection requirement

- User process cannot change base and bounds registers
- User process cannot change to privileged mode

# **BASE AND BOUNDS ADVANTAGES**

Provides protection (both read and write) across address spaces Supports dynamic relocation

Can place process at different locations initially and also move address spaces

Advantages

Simple, inexpensive implementation: Few registers, little logic in MMU Fast: Add and compare in parallel

Disadvantages

- Each process must be allocated contiguously in physical memory
   Must allocate memory that may not be used by process
- No partial sharing: Cannot share parts of address space

# **BASE AND BOUNDS DISADVANTAGES**

Disadvantages

- Each process must be allocated contiguously in physical memory Must allocate memory that may not be used by process
- No partial sharing: Cannot share parts of address space

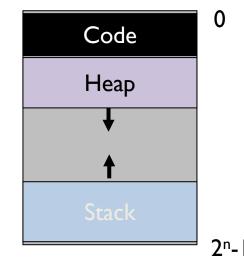

### **NEXT STEPS**

Project 2: Out now, due Feb 5<sup>th</sup>

Next week: Virtual memory segmentation, paging and more!